https://geant4.slac.stanford.edu

Geant4 10.5.p01

## **Hands On Sessions**

## Geant4 Tutorial

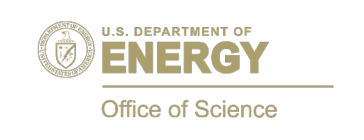

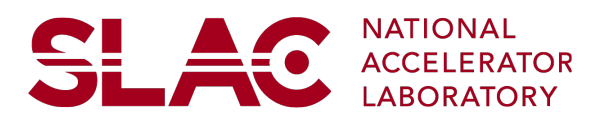

## **Exercises**

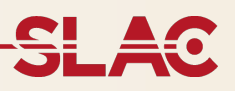

•There are four hands on sessions:

- •Hands-on 1 : Compile and execute Geant4 examples, familiarize with application
- •Hands-on 2 : A very simple geometry, command line scoring
- •Hands-on 3 : Building Geometry, Sensitive Detectors and introduction to User Actions
- •Hands-on 4 : More on User Actions, Multi-Threading integration, Histograms and Ntuples production
- •Each Hands-on has several exercises.
- •Hands-on **are self contained**, you do not need to finish all exercises of one hands on to proceed to the next
- •Hands On 3 is probably the most complex since it goes through many geometry details

•"Hands On 4, Exercise 1 and 2" assume you are familiar with concepts that are discussed in "Hands On 3, Exercise 2 and 3" this is probably the only strong dependency between exercises

•Hands On 4 Exercise 3 deals with g4analysis, optional if you are not interested in

•Each Hands On session has a web-page in which the exercises are discussed

- •Code tar-ball is linked from the web-page
- •A tar-ball with the complete solution (e.g. what you will get at the end of each Hands On) is also available for each Hands On
- •The solution code is also shown in the web-page.

-Feel free to copy-and-paste, the goal is to learn the different aspects of the simulation, not to learn C++

- -Feel free to modify/extend the provided solution: it is only a guideline
- -Feel free to extend the application to test your particular needs
- •We have tested the code, but if you think you have found a problem let us know!

## **Some Notes**

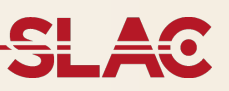

•Multi-threading: all exercises are multi-threaded. We do not cover in the hands-on the migration of existing code to MT, but we cover this in the tutorial slides